# **BAB 1**

## **PENDAHULUAN**

# **1.1 LATAR BELAKANG**

Pemakaian jaringan komputer disaat ini telah semakin pesat, bisa dilihat dari seluruh segikehidupan tidak terlepas dari pemakaian jaringan komputer baik yang menggunkan kabel maupun tidak memakai kabel apalagi *mobile*. dalam pemakaian jaringan komputer pasti terdapat komponen ataupun fitur jaringan yang digunakan dalam membangun jaringan komputer tersebut semacam, router, switch, serta fitur yang lain yang memiliki bermacam peranan serta protokol, terlepas apakah jaringan komputer yang digunakan memakai kabel maupun tidak memakai kabel dalam pengelolaan maupun konfigurasi terhadap fitur jaringan komputer, umumnya seseorang administrator jaringan melaksanakan konfigurasi secara manual pada masing– masing fitur yang digunakan. hambatan yang kerap dirasakan oleh seseorang administrator jaringan adalah kondisi geografis yang lumayan luas dengan banyaknya pemakaian fitur jaringan yang harus di konfigurasi secara manual pada masing– masing fitur jaringan tersebut terutama pada *router* di dalam jaringan. Karena router jadi pusatkendali terhadap konektifitas di dalam jaringan [1].

Automasi jaringan adalah proses konfigurasi, manajemen dan operasi jaringan komputer.Merupakan metodologi yang di gunakan untuk mengotomasi proses jaringan, biasanya digunakan oleh perusahaan dan penyedia layanan benefit *supplier* untuk meningkatkan efisiensi dan mengurangi kesalahan manusia dan biaya operasi. Automasi dapat diterapkan dalam beberapa tipe jaringan yaitu termasuk *information center organize*, *Wide Area Network*(WAN), *Local Area Network* (LAN), *Wireless network*, dan *cloud network*, intinya sumber daya jaringan apapun yang dikontrol melalui *application programming interface* (API) maupun *Command-line-interface* (CLI) dapat di automasi. Pada kesempatan ini penulis akan menerapkan automasi jaringan pada tipe jaringan *Wide Area Network*  (WAN) dengan menggunakan *command line interface* (cli) sebagai perintah dalam melakukan automasinya dengan memanfaatkan protokol SSH sebagai media penghubungnya. Automasi jaringan dapat diterapkan diberbagai *brand gadget* yang memiliki protokol SSH untuk media penghubungnya, seperti *gadget* keluaran dari

brand Huawei, ZTE, Cissco, Mikrotik, dan lain sebagainya, namun pada penelitian kali ini penulis akan lebih fokus pada penerapan automasijaringan pada cisco <sup>saja</sup>, dengan melakukan otomatisasi untuk penggantian user/password, perubahan DNS, serta perubahan gateway [2]. Otomatisasi jaringan menggunakan logika pemrograman untuk mengelola sumber dan layanan jaringan, yang memungkinkan teknisi jaringan dengan cepat mengkonfigurasi dan mengintegrasikan infrastruktur jaringan (layer  $1 - 3$ ) dan layanan aplikasi (layer  $4 - 7$ ) [3].

Konfigurasi diperlukan untuk bisa membangun jaringan sehingga bisa sama- sama tersambung dengan baik antar *router* yang digunakan. Kebutuhan teknologi jaringan ini juga serta terus menjadi bertambah bersamaan dengan pertumbuhan teknologi komunikasi informasi yang semakin kilat. Pastinya perihal ini hendak jadi tantangan untuk teknisi jaringanuntuk bisa menyeimbangkan segala permintaan dari tiap *client*.

Banyak penelitian yang menggunakan *routing protocol* untuk mengetahui kinerja dari *library* python untuk otomasi jaringan tersebut. Terdapat beberapa *routing protocol* yang sering digunakan dalam suatu jaringan yaitu OSPF, EIGRP, RIPv2, IS-IS dan BGP. Setiap *routing protocol* tersebut memiliki keunggulan masing-masing [5]. Manajemen konfigurasi *router* ini hendak memerlukan waktu yang lebih lama jika harus dilakukan konfigurasi secara manual satu per satu pada banyak *router* yang digunakan dalam area jaringan yang luas. *Network automation* ataupun bisa disebut dengan otomasi jaringan bisa jadi pemecahan yang diperlukan guna menuntaskan kasus tersebut [4].

Berdasarkan latar belakang tersebut, laporan yang berjudul **"***Network Automation Menggunakan Bahasa Pemrograman Python Pada Routing Protokol Routing InformationProtocol (RIP)***"** diajukan. Metode yang digunakan yaitu pengumpulan data dan metode pengembangan *system*. Metode pengumpulan data yang digunakan dalam penelitian yakni metode yang digunakan untuk mempelajari dan mengumpulkan literature yang berkaitan dengan penerapan *network automation* untuk konfigurasi *routing* RIP. Dan mempelajaripenelitian sebelumnya terkait dengan *network automation.* Penelitian ini membahas mengenai rancangan, proses pelaksanaan, faktor yang menghambat dan upaya yang akan dilakukan dalam mengatasi masalah yang terjadi saat pelaksanaan otomasi jaringan.

Metode yang lebih efektif untuk mengkonfigurasi dan mengelola jaringan sangat diperlukan oleh administrator jaringan. Parameter yang digunakan pada penelitian ini adalah dengan mengkonfigurasi router kemudian mengganti hostname dan mengetahui interface dari jaringan network automation ini dengan cek interface dan cek interface dari router RIP, Lingkup kerja yang dilakukan oleh peneliti berfokus pada proses mengotomatisasi konfigurasi, pengujian, penyebaran, dan fungsi jaringan dilakukan secara otomatis.

Dengan penelitian [21] yang membandingkan paramiko, netmiko dan telnetlib menyatakan bahwa telnetlib lebih mudah untuk diimplementasikan pada perangkat jaringan. Berdasarkan referensi tersebut penulis menggunakan *library* telnetlib untuk menganalisa kinerjanya dalam *routing protocol* RIP, sehingga tidak perlu lagi repot untuk konfigurasi perangkat yang jumlahnya puluhan atau bahkan ratusan.

#### **1.2 RUMUSAN MASALAH**

Rumusan masalah dari penelitian ini adalah:

- 1) Bagaimana proses konfigurasi *network automation* terhadap *telnetlib?*
- 2) Bagaimana analisis hasil *network automation* pada konfigurasi jaringan menggunakan *routing* protokol RIP dengan pemrograman *python telnetlib*?

#### **1.3 BATASAN MASALAH**

Batasan masalah dari penelitian ini adalah:

- 1) Arsitektur jaringan terdiri dari 5 perangkat router dengan seri c7200, 4 PC, dan 1 PC *network automation*.
- 2) Protokol *routing* yang digunakan adalah RIP
- 3) *Library* yang digunakan pada penelitian ini adalah *Telnetlib*
- 4) Konfigurasi jaringan WAN (*Wide Area Network*)
- 5) Topologi yang digunakan adalah topologi mesh.
- 6) Parameter yang diuji mengenai *setting* konfigurasi *router*, *setting hostname*, cekinformasi *interface* jaringan dan cek *router* RIP
- 7) Parameter analisis yang digunakan adalah hasil semua skenario yang telah dilakukan selama pengujian
- 8) *Software* simulasi jaringan yang digunakan adalah GNS3

9) *Software* pemrograman yang digunakan adalah *Python*

# **1.4 TUJUAN**

Tujuan dari penilitan ini adalah:

- 1) Penelitian ini bertujuan untuk memudahkan proses mengkonfigurasi *routing (Routing Information Protocol)* RIP dengan menggunakan *network automationteln*e*tlib*.
- 2) Mengetahui hasil *network automation* pada konfigurasi jaringan menggunakan *routing* protokol RIP dengan pemrograman *python telnetlib*.

# **1.5 MANFAAT**

Penelitian ini diharapkan dapat memudahkan konfigurasi jaringan dengan menggunakan *network automation* dimana dengan metode konfigurasi otomasi jaringan ini dapat meminimalisir waktu untuk konfigurasi jaringan karena dilakukan secara otomatis sehingga tidak perlu lagi repot untuk konfigurasi perangkat yang jumlahnya puluhan atau bahkan ratusan.

# **1.6 SISTEMATIKA PENULISAN**

#### 1. BAB 1 : PENDAHULUAN

Bagian pendahuluan berisi latar belakang, rumusan masalah yang diangkat, batasan masalah, tujuan penelitian dan manfaat.

#### 2. BAB 2 : DASAR TEORI

Bagian ini membahas teori-teori pendukung penelitian iniseperti kajian pustaka, pengertian otomasi jaringan atau *network automation*, pengertian ubuntu, bahasa pemrograman *python*, GNS3, *telnetlib*.

# 3. BAB 3 : METODE PENELITIAN

Membahas metode yang digunakan dalam penelitian ini seperti, penelitian literatur, objek penelitian, variabel penelitian, pengumpulan data, analisis pengujiandan penarikan kesimpulan.

# 4. BAB 4 : HASIL DAN PEMBAHASAN

Membahas hasil dari percobaan yang sudah dilakukan menggunakan

#### 5. BAB 5 : KESIMPULAN

Membahas terkait kesimpulan dan saran untuk pengembangan penelitian lebih lanjut untuk skripsi ini.

# **BAB 2 DASAR TEORI**

# **2.1 KAJIAN PUSTAKA**

Penelitian yang telah ada sebelumnya menunjukan seberapa dibutuhkannya otomasi jaringan atau *network automation* untuk memudahkan pengguna dalam memecahkan sebuah masalah. Beberapa penelitian terkait permasalahan tersebut sudah banyak dilakukan menggunakan bahasa pemrograman *python*. Penelitian ini menerapkan metode *network virtualization*, *network orchestration* dan juga *software-defined networking*.

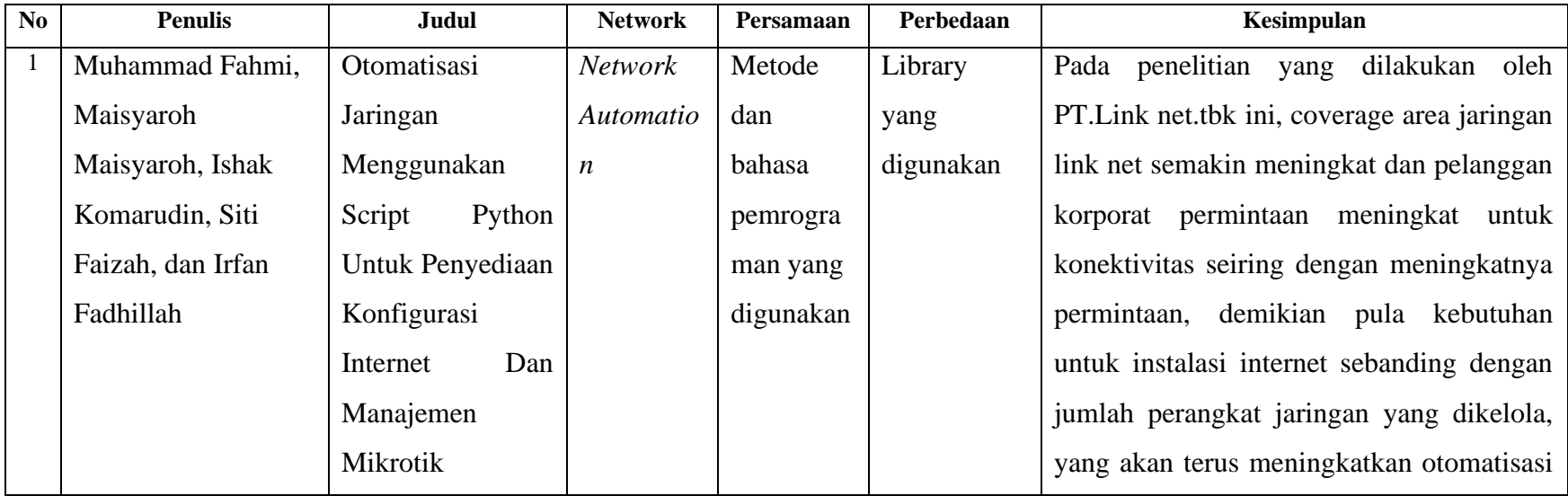

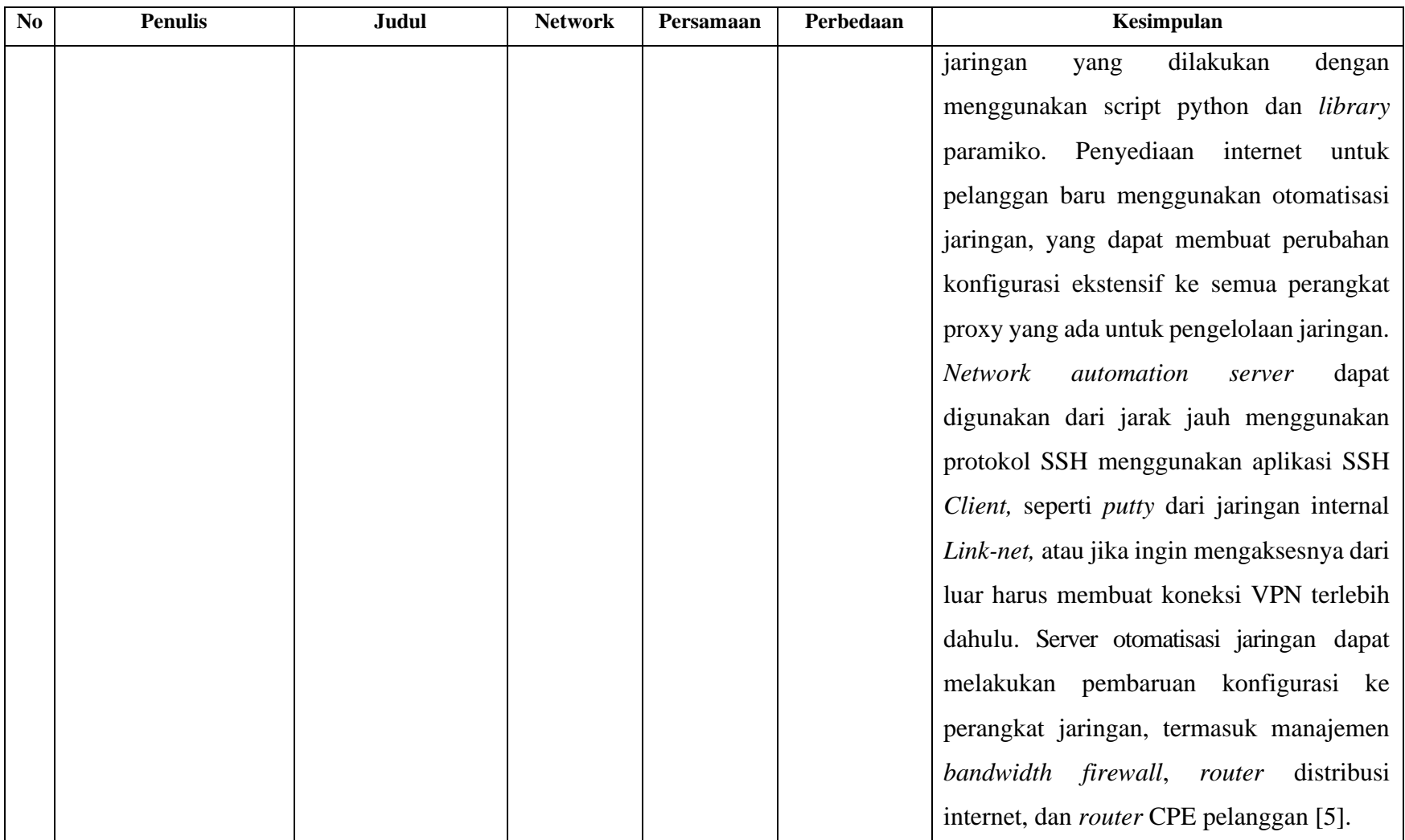

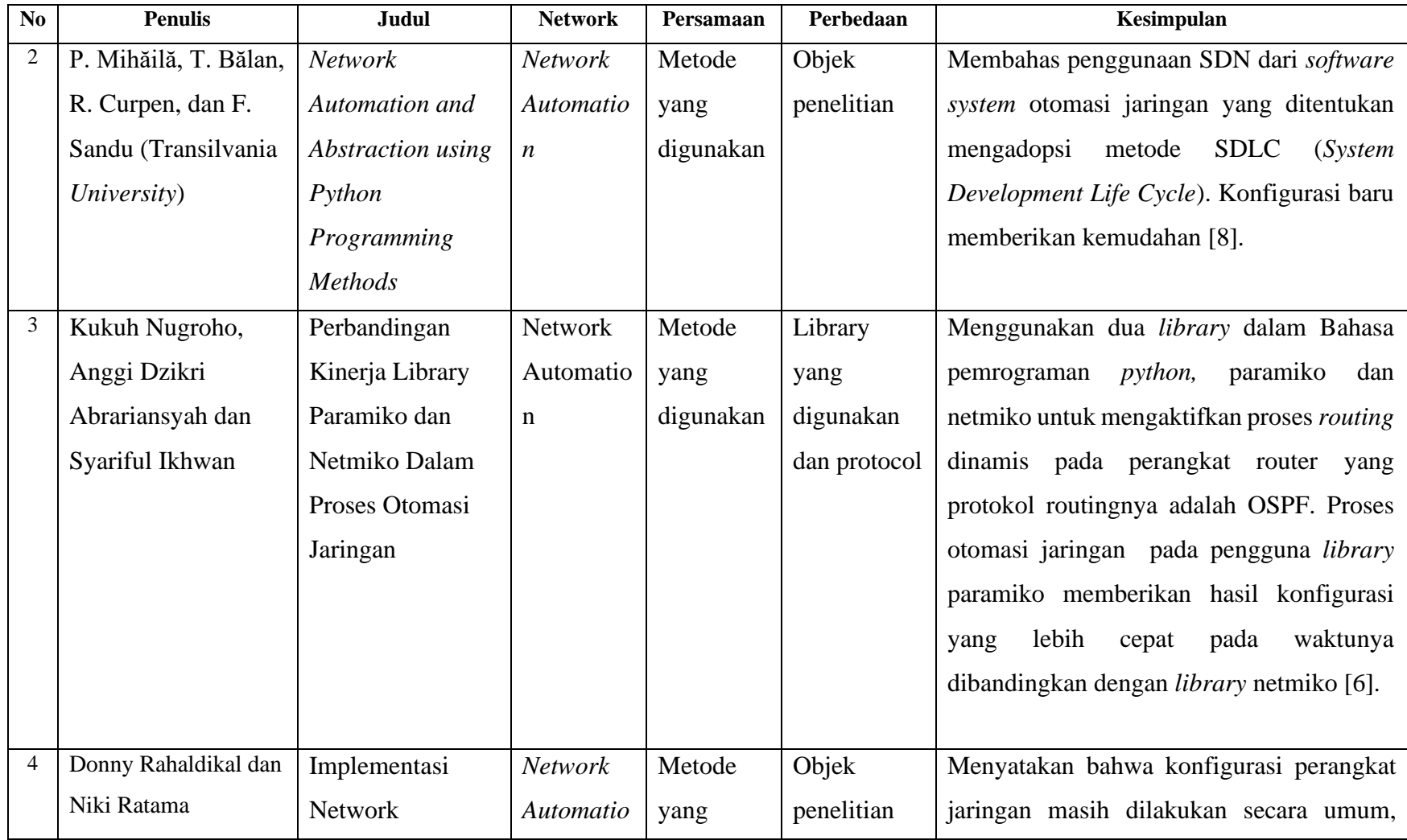

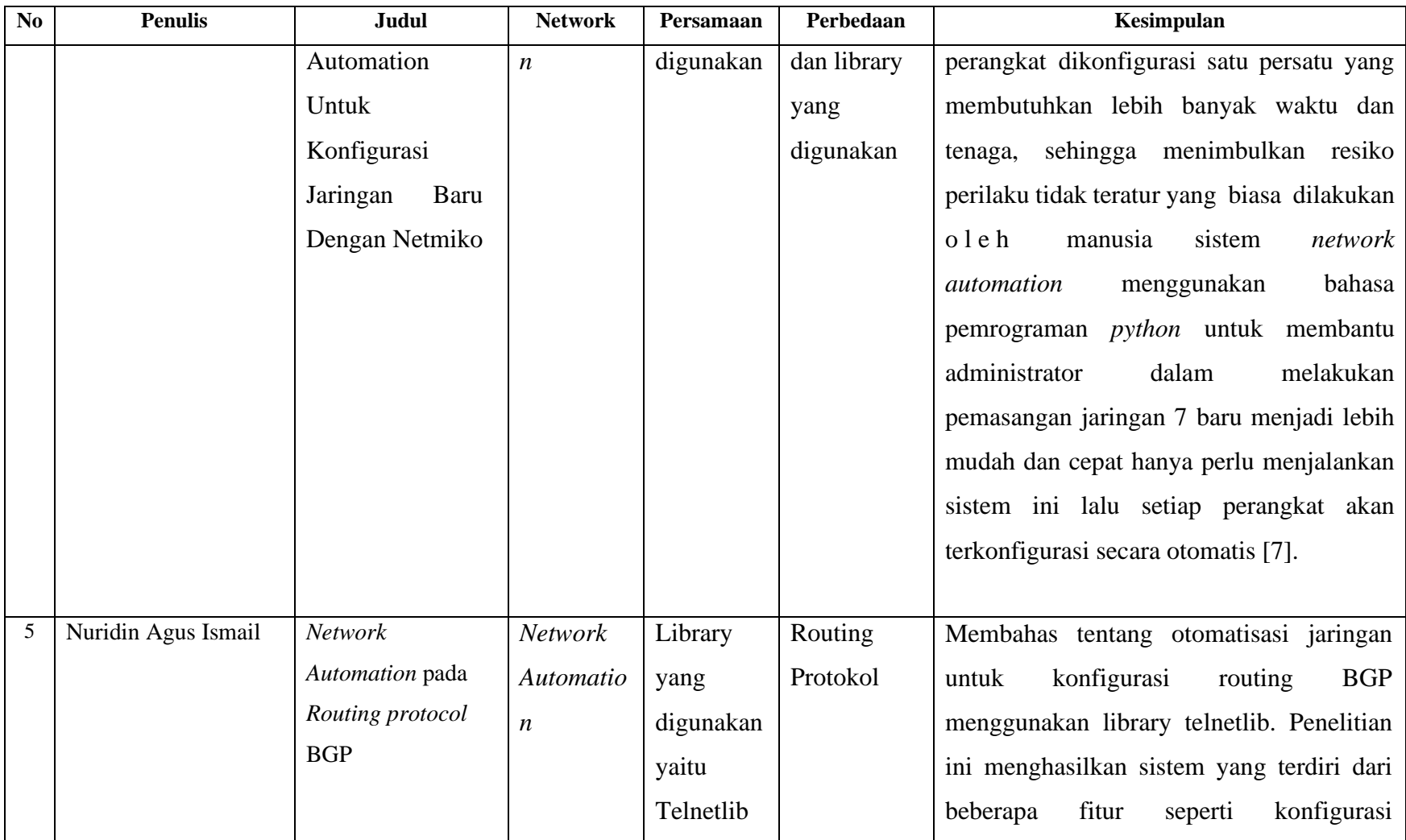

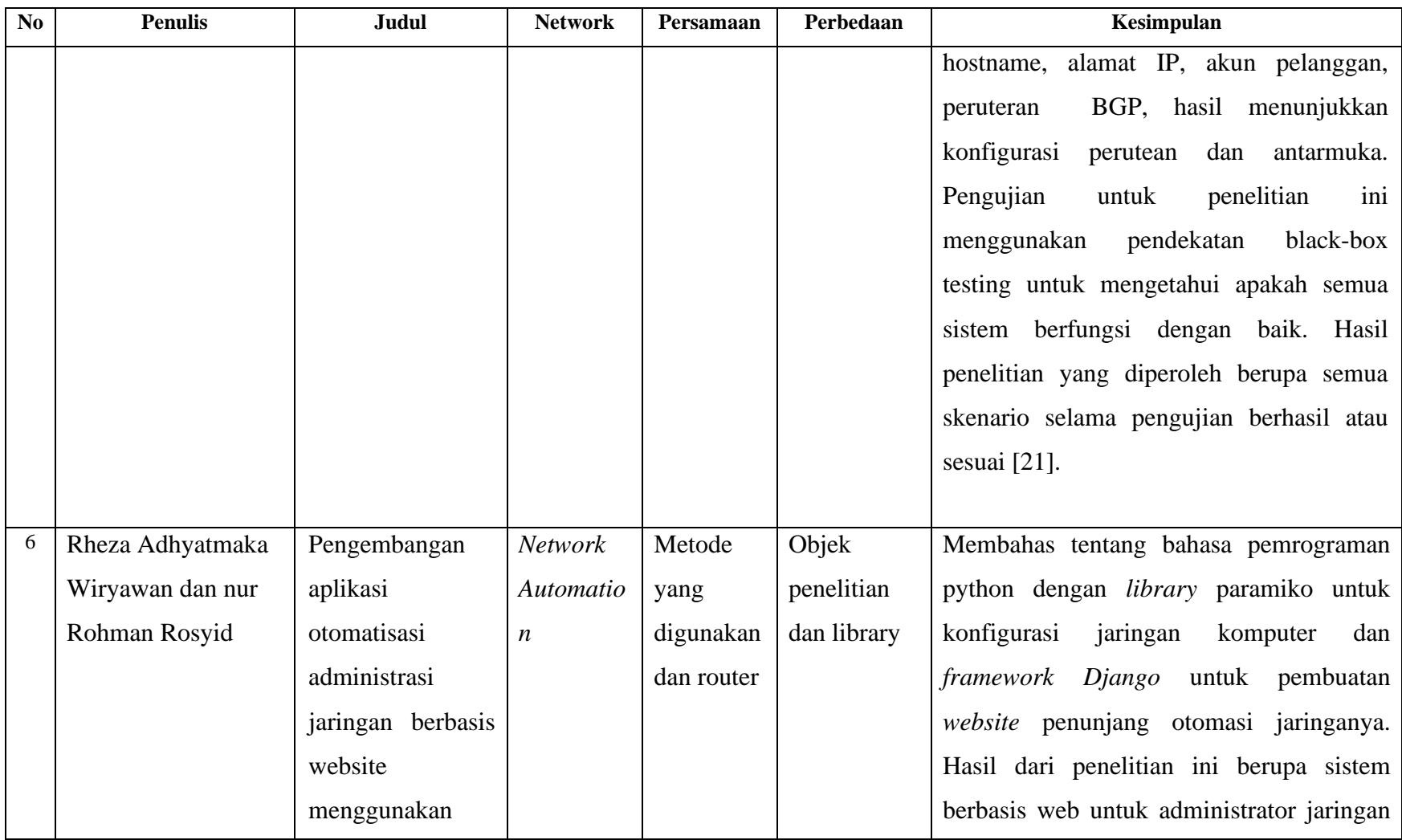

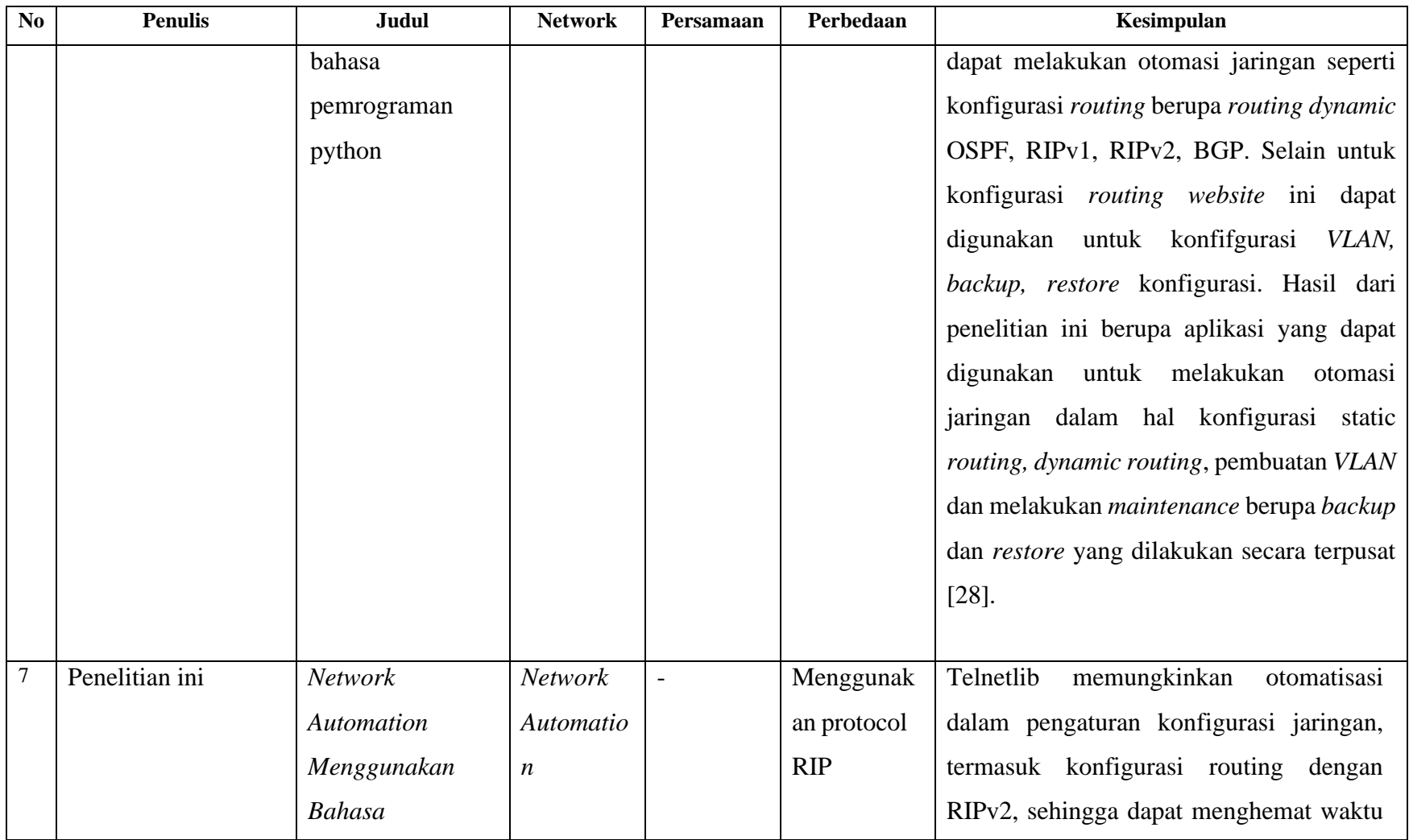

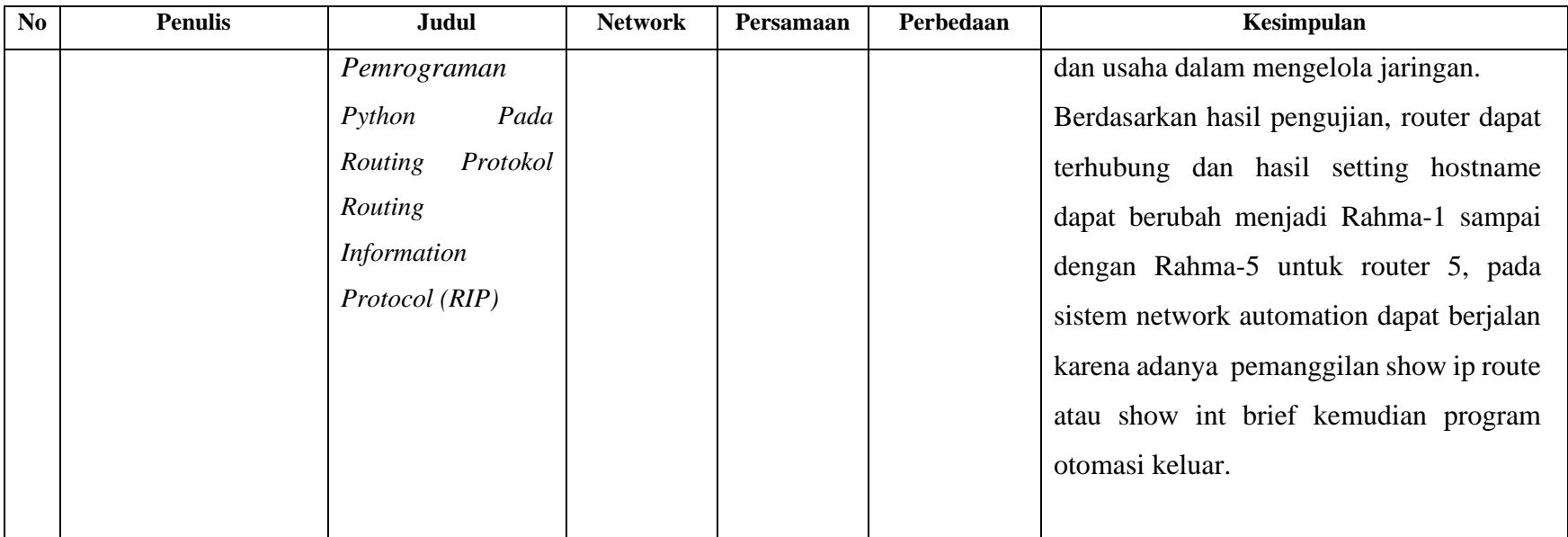

#### **2.2 DASAR TEORI**

#### *2.2.1 Network Automation*

*Network automation* adalah proses otomatisasi konfigurasi, manajemen, dan pengoperasian jaringan komputer, metode yang digunakan untuk mengotomatisasi proses jaringan, sering digunakan oleh perusahaan dan penyedia layanan atau penyedia layanan untuk menigkatkan efisiensi dan mengurangi kesalahan manusia dan biaya operasi, *network automation* memiliki peran kunci dalam virtualisasi jaringan, orkestrasi jaringan, dan jaringan yang ditentukan perangkat lunak. *Network automation* dapat diterapkan dibeberapa jaringan termasuk pusat data, WAN, jaringan nirkabel, dan jaringan area lokal, *network automation* inidapat membuat pekerjaan lebih andal dan lebih mudah [11].

#### **2.2.2 Jaringan WAN (Wide Area Network)**

*Wide Area Network* (WAN) merupakan jaringan jarak yang jauh, karena radiusnya mencakup negara dan benua. Jaringan area luas menggunakan fasilitas transmisi seperti telepon, kabel bawah laut, atau satelit. Kecepatan transfer bervariasi dari 2Mbps, 34 Mbps, 45 Mbps, 155 Mbps, hingga 625 Mbps (Terkadang lebih tinggi). Faktor khusus yang mempengaruhi desain dan kinerjanya adalah siklus komunikasi, seperti jaringan telepon, satelit atau komunikasi pembawa lainnya. WAN menghubungkan beberapa LAN dan kemudian menyediakan akses ke komputer atau server file di lokasi lain. Berbagai teknologi WAN antara lain adalah modem, ISDN, DSL, *Frame Relay*, T1, E1, T3, E3 dan SONET. Di sebagian besar WAN, komponen yang digunakan untuk komunikasi biasanya terdiri dari kabel transmisi dan elemen switching. Kabel transmisi digunakan untuk memindahkan bit dari satu komputer ke komputer lain, dimana elemen *switching*  adalah komputer khusus yang digunakan untuk menghubungkan dua atau lebih kabel transmisi. Ketikadata yang ditransmisikan tiba di kabel penerima, elemen switching harus memeilih kabel pengirim untuk meneruskan paket [12] .

Pada gambar merupakan contoh dari jaringan WAN dimana jaringan komputer yang memiliki cakupan yang luas, misalnya antar wilayah, kota atau bahkan negara, atau juga didefinisikan sebagai jaringan komputer yang membutuhkan router dan saluran komunikasi public.

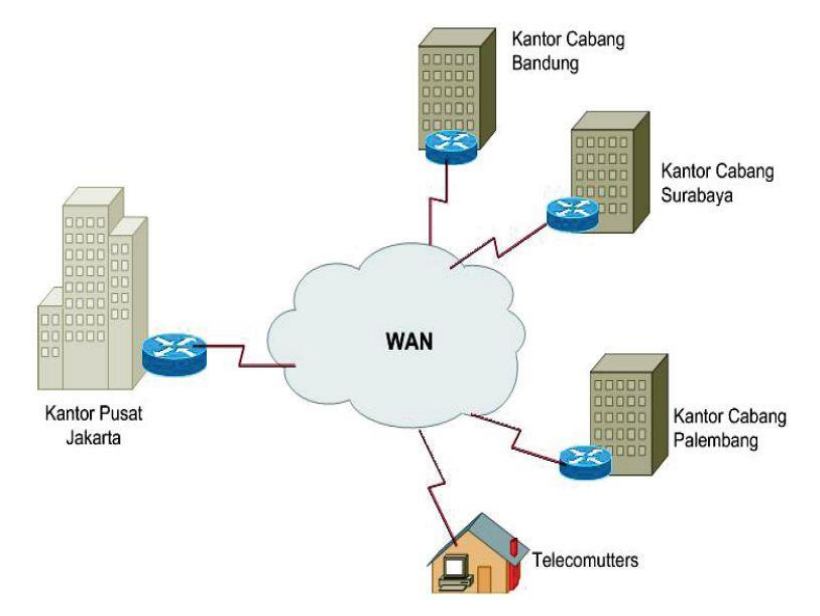

Gambar 2.1 Jaringan WAN

# **2.2.3 Ubuntu**

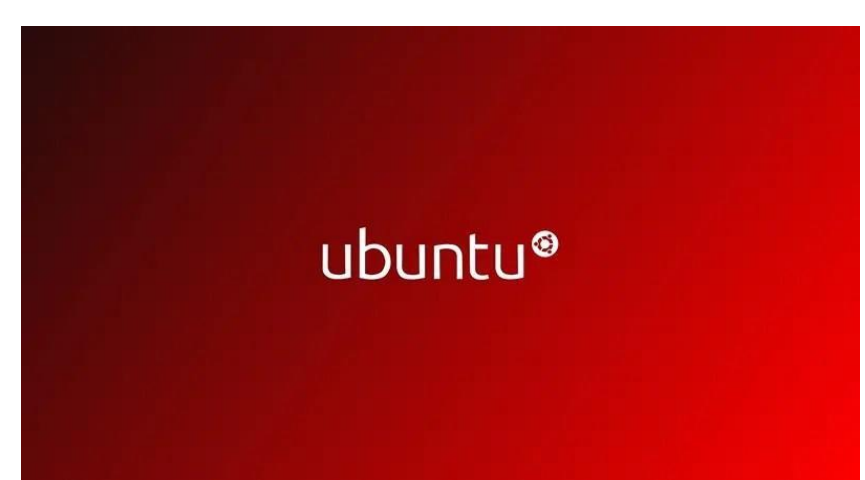

Gambar 2.2 Logo Ubuntu

*Ubuntu* adalah distribusi linux berbasis Debian. Ubuntu didistribusikan sebagai perangkat lunak bebas open source pada 20 Oktober 2004. Secara resmi, ubuntu dibagi menjadi 3 edisi berbeda sesuai dengan tujuannya, yaitu dekstop (untuk PC pribadi), server (untuk server dan komputasi awan), dan core (untuk perangkat dan robot IoT) semua versi ubuntu hanya dapat dijalankan di PC atau mesin virtual [14].

# **2.2.4 Topologi Mesh**

Topologi mesh yaitu suatu jaringan komputer dimana perangkat komputer terhubung langsung satu sama lain dalam jaringan dalam bentuk koneksi. Dalam topologi mesh, atau topologi jala, setiap perangkat komputer dalam jaringan dapat berkomunikasi secara langsung satu sama lain, atau dikenal sebagai koneksi khusus. Cara kerja topologi ini adalah setiap hub pada jaringan akan saling terhubung satu sama lain menggunakan kabel yang berjalan langsung ke hub yang dituju. Dengan cara ini proses pengiriman informasi pada jaringan topologi mesh akan lebih cepat karena informasi dapat langsung sampai ke hub tujuan tanpa melalui hub lain [13]. Sistem kerja topologi mesh adalah sebagai berikut:

- 1. Setiap node dalam jaringan terhubung langsung dengan setiap node lainnya, sehingga setiap node memiliki koneksi penuh dengan setiap node lain dalam jaringan.
- 2. Koneksi antara setiap node dapat dilakukan secara kabel atau nirkabel, tergantung pada kebutuhan dan jenis jaringan yang digunakan.
- 3. Jika ada node yang gagal atau mengalami masalah, maka jaringan masih bisa beroperasi karena setiap node terhubung langsung dengan setiap node lainnya.
- 4. Jaringan mesh biasanya digunakan pada aplikasi yang membutuhkan tingkat keamanan yang tinggi, karena setiap node terhubung langsung dengan setiap node lainnya sehingga sulit bagi pengguna tidak sah untuk masuk ke dalam jaringan.
- 5. Meskipun topologi mesh dapat meningkatkan keamanan dan ketersediaan jaringan, namun kelemahannya adalah biaya pengadaan dan pemeliharaan jaringan yang relatif tinggi karena setiap node harus memiliki koneksi dengan setiap node lainnya.
- 6. Topologi mesh juga dapat meningkatkan kecepatan dan keandalan jaringan karena tidak adanya titik tunggal kegagalan yang dapat menyebabkan jaringan berhenti beroperasi.

Dalam keseluruhan, topologi mesh adalah topologi jaringan yang paling dapat diandalkan dan aman. Namun, kekurangan dari topologi mesh adalah kompleksitas dan biaya yang lebih tinggi karena setiap node harus terhubung dengan semua node lainnya [25].

#### **2.2.5 Python**

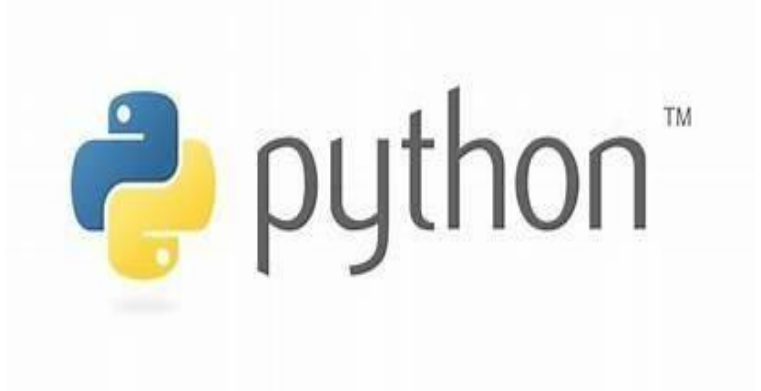

Gambar 2.3 Logo *Python* [15]

*Python* merupakan bahasa pemrograman yang ditafsirkan untuk tujuan umum yang dirancang dengan fokus pada keterbacaan kode. *Python* menyebut dirinya sebagai bahasa yang memadukan kapabilitas, keahlian, dengan sintaksis kode yang sangat jelas, dilengkapi dengan fitur pustaka standar yang besar dan komprehensif. *Python* juga mendapat dukungan dari komunitas yang besar. *Python*  terutama mendukung beberapa multi paradigma pemrograman, utamanya; tetapi tidak dibatasi; pada pemrograman berorientasi objek, pemrograman imperatif,serta pemrograman fungsional. Karakteristik *python* adalah sebagai bahasa pemrograman dinamis yang dilengkapi dengan manajemen memori otomatis. Sedikit seperti bahasa pemrograman lainnya, python sering digunakan sebagai bahasa scripting, meskipun dalam praktiknya penggunaan bahasa ini lebih luas mencakup konteks penggunaan yang biasanya tidak diuji dengan bahasa scripting.

*Python* bisa digunakan untuk bermacam keperluan pengembangan fitur lunak serta bisa berjalan di bermacam *platform* sistem pembedahan. Dikala ini kode python bisa dijalankan di bermacam *platform* sistem pembedahan, sebagian antara lain merupakan: *Linux*/ *Unix*, *Windows*, *Mac OSX*, *Java Virtual Machine*, *Amiga*, *Palm*, *Symbian*( untuk produk- produk Nokia) [15].

#### **2.2.6 GNS3**

GNS3 adalah sebuah program *graphical network simulator* yang dapat mensimulasikan topologi jaringan dengan lebih kompleks dibandingkan dengan test system lainnya. Program ini dapat dijalankan di berbagai sistem operasi, contohnya Windows,Linux, atau MacOS X.

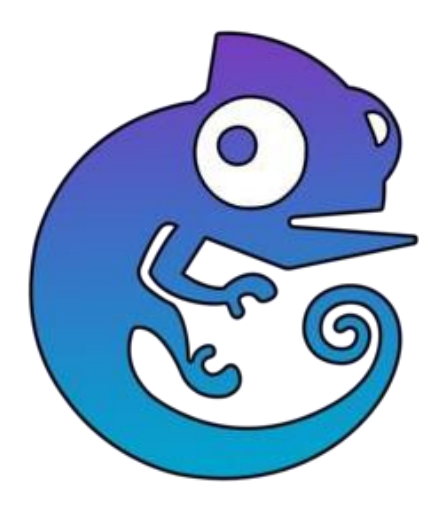

Gambar 2.4 Logo GNS3 [16]

Fitur yang didukung oleh GNS3 meliputi:

- 1. Desain dan topologi jaringan berkualitas tinggi jaringan yang kompleks.
- 2. Simulasikan berbagai *platform* Cisco IOS, *Router*, IPS, PIX dan ASA *firewall*, JUNOS.
- 3. Emulasi *Ethernet*, ATM, dan *Frame* Sederhana saklar relai.
- 4. Hubungan antara jaringan simulasi dan jaringan simulasi Jaringan nyata di dunia nyata.
- 5. Jaringan fisik dapat dihubungkan.
- 6. Dapat digunakan dengan *Wireshark* (alat *packet capture*/*analyzer*) untuk analisis lalulintas jaringan.

Keuntungan menggunakan GNS3:

- 1. IOS yang digunakan adalah *real*, jadi seolah-olah dikonfigurasi pada *router* nyata.
- 2. GNS3 diizinkan untuk dijalankan *router* kelas atas (seri 3600, dan 7200) tidak dapat berjalan di *packet tracer*.
- 3. unggul GNS3 juga dapat menjalankan *router firewall* (PIX) [17].

# **2.2.7 Protokol RIP**

*Routing Information Protocol* (RIP) merupakan protokol *vector jarak* yang menggunakan hitungan *hop* dalam pengukurannya. RIP mengirimkan pesan pembaruan peruteran secara berkala termasuk perubahan entri, sehingga tabel

perutean akan selalu diperbarui. *Router* RIP akan selalu mempertahankan rute ke tujuannya dengan nilai yang dihitung paling sedikit. Setelah tabel perutean diperbarui, perute akan segera mulai mengirimkan pembaruan ke semua perute jaringan. Pembaruan ini sama sekali tidak tergantung dengan pembaruan secara reguler. RIP bekerja menggunakan algoritma *Bellman-Ford*. RIP menggunakan metode perhitungan hop untuk mengevaluasi jalur terbaik antara host ke tujuan. Hitungan hop dibatasi hingga15 hop. Sesuai perkembangannya metode RIP terbagi menjadi tiga jenis yaitu RIPv1, RIPv2,dan RIPng [18].

## **2.2.8 RIP Versi 2**

Routing Information Protocol Version 2 (RIPv2) adalah protokol routing yang digunakan untuk mengirimkan informasi routing antara router di jaringan yang menggunakan protokol Internet Protocol (IP). RIPv2 adalah pengembangan dari RIPv1 yang lebih lama, dan memiliki fitur-fitur tambahan yang membuatnya lebih efisien dan handal [26].

#### **2.2.9 Routing**

Merupakan proses perpindahan data melalui jaringan dengan melalui beberapa segmen jaringan dengan menggunakan perangkat yang disebut *router*. *Router* digunakan untuk memilih jalur data yang tepat berdasarkan tujuan yang dituju, memproses informasi tentang arah jalur yang akan dilalui dalam *table routing* yang disusun oleh administrator jaringan dalam bentuk rute statis akan diperbarui secara manual, sehingga hanya berguna untuk jaringan skala kecil. Perutean dinamis dapat memperbarui tabel perutean secara otomatis yang dapat digunakan untuk jaringan skala yang lebih besar [19].

## **2.2.10 Telnet**

Telnet adalah singkatan dari *Telecomunication network*. Ini adalah protokol *client*-*server*yang memungkinkan kita untuk mengakses komputer dari jarak jauh. Telnet, sering disingkat TN, adalah emulsi terminal yang menggunakan protokol untuk mengakses komputer dari jarak jauh. Apa yang dilakukannya adalah memungkinkan kita untuk mengakses komputer melalui akses jarak jauh atau *remote control*. Ini adalah program yang memungkinkan komputer Andauntuk digunakan sebagai terminal dari satu komputer ke komputer lain, dan tentu saja koneksijaringan internet. Teknologi Telnet bekerja dengan menyediakan akses langsung ke berbagai layanan di Internet, termasuk menyediakan database. Telnet menggunakan dua jenis program,klien dan server. Cara kerjanya adalah perangkat lunak klien berjalan di komputer. Komputer yang dimaksud berada di lokasi pihak yang meminta layanan. Sedangkan perangkat lunak server adalah pihak yang menghasilkan layanan [20].

#### **2.2.11 Library Telnetlib**

Telnetlib adalah library dalam bahasa pemrograman python yang merupakan implementasi dari telnet. Telnet adalah protokol jaringan yang memungkinkan pengguna di satu komputer untuk masuk ke komputer lain. Selain itu, telnetlib menyediakan konstanta simbolik untuk karakter protokol dan opsi telnet [23]. *Telnetlib* dapat digunakan ketika jaringan komputer jarak jauh menggunakan protokol telnet. Fungsi dari perintah telnetlib adalah menyediakan konfigurasi untuk perangkat dengan mode global dalam bentuk "*tn.write*". Dengan menggunakan Telnetlib, dapat membuat koneksi Telnet ke host jarak jauh, mengirimkan perintah, dan membaca respons dari host tersebut. Library ini juga menyediakan fitur otentikasi dan enkripsi yang dapat digunakan untuk meningkatkan keamanan komunikasi Telnet. Contoh penggunaan Telnetlib termasuk pengujian jaringan, automasi sistem, dan pengambilan data dari perangkat jaringan yang terhubung melalui Telnet [23].

#### **2.2.12 Paramiko**

Library Python yang digunakan untuk membuat klien SSH dan SFTP. Paramiko menyediakan antarmuka pemrograman yang memungkinkan Anda untuk mengirim dan menerima data melalui protokol SSH dan SFTP [27].

# **2.2.13 Netmiko**

Library Python yang digunakan untuk mengelola perangkat jaringan melalui protokol Secure Shell (SSH) dan Telnet. Netmiko menyediakan antarmuka pemrograman yang memungkinkan Anda untuk mengirim perintah ke perangkat jaringan dan menerima respons dari perangkat tersebut [28].

# *2.2.14 Request*

*Requests* Library Python yang digunakan untuk membuat permintaan HTTP ke server. *Requests* menyediakan API yang mudah digunakan untuk mengirim permintaan GET, POST, PUT, DELETE, dan lainnya ke server dan menerima

respons dari server [29].

#### **2.2.15 Remote Access**

Remote access atau akses jarak jauh adalah kemampuan untuk mengakses komputer, server, atau jaringan dari lokasi yang berbeda secara aman dan terpusat melalui koneksi internet atau jaringan lainnya. Dengan remote access, pengguna dapat mengakses dan mengendalikan perangkat atau sistem jarak jauh seperti layaknya berada di dekat perangkat tersebut. Dalam sebuah organisasi, *remote access* memungkinkan para karyawan untuk mengakses sumber daya perusahaan dari luar kantor seperti mengakses file, aplikasi, atau data yang terdapat di server perusahaan. Hal ini memungkinkan karyawan untuk bekerja dari jarak jauh atau dari tempat lain yang tidak terhubung langsung dengan jaringan perusahaan [30].

#### **2.2.16 Black-Box Testing**

 Setelah dilakukan pengukuran akurasi, langkah selanjutnya adalah membuat sebuah kegiatan untuk mengevaluasi kebenaran yaitu pengujian kepada sistem yaitu berupa pengujian *blackbox testing*. *Black-box testing* merupakan pengujian perangkat lunak dari segi spesifikasi fungsional tanpa menguji desain dan kode program untuk mengetahui apakah fungsi, masukan dan keluaran dari perangkat lunak sesuai dengan spesifikasi yang dibutuhkan [22].